Миколаївського району, де керувались навчальним процесом, здійснювалась в основному, за методичними рекомендаціями і вказівками, дав практично однакові результати.

Динаміка, яка характеризує результати експериментального навчання учнів контрольних і експериментальних класів в школах м. Миколаєва та району показана в *таблиці 1*.

Із даних *таблиці 1* видно, що на початку експерименту учні рівнів високого та достатнього в експериментальних класах становили відповідно 12,1% і 40%, у контрольному – 14,1% і 37,6%.

*Таблиця 1* 

*Динаміка результатів експериментального навчання з фізики*

| Класи         | Експериментальні |          | Контрольні  |          |
|---------------|------------------|----------|-------------|----------|
|               | Початок          | Кінець   | Початок     | Кінець   |
| Рівні         | експери-         | експери- | експеримен- | експери- |
|               | MeHTV            | MeHTV    | TV          | MeHTV    |
| Високий       |                  |          |             |          |
| Кільк. учнів  | 63               | 85       | 71          | 75       |
| $\frac{0}{0}$ | 12,1             | 17,13    | 14.1        | 15       |
| Достатній     |                  |          |             |          |
| Кільк. учнів  | 198              | 252      | 184         | 203      |
| $\frac{0}{0}$ | 40               | 50       | 37.6        | 42.3     |
| Середній      |                  |          |             |          |
| Кільк. учнів  | 236              | 159      | 248         | 215      |
| $\frac{0}{0}$ | 47,9             | 32,87    | 48,3        | 42,7     |

Після навчання в експериментальних класах кількість учнів високого рівня збільшилась на 5,03%, а достатнього рівня – збільшилась на 10% (з 40% до 50%). Кількість учнів середнього рівня зменшилась, відповідно на 15,03%.

У контрольних класах за цей же період кількість учнів високого рівня збільшилася на 0,9%, кількість учнів достатнього рівня збільшилась на 4,4%. Кількість учнів середнього рівня зменшилася відповідно на 5,6%. Це свідчить про те, що розвиток навчальних можливостей учнів контрольних класів йде повільніше від учнів, які працювали за експериментальною методикою.

Як бачимо, впроваджена експериментальна методика проведення навчання з використанням ППЗ сприяє збільшенню обсягу і поглибленню засвоєних знань, умінь і навичок, активізації навчальної діяльності, інтересів, покращенню ставлення до навчання.

*Обробка результатів* педагогічного дослідження здійснювалась з використанням сучасної обчислювальної техніки та методів математичної статистики. Для математичної обробки було використано програму Ms Excel з вбудованим майстром діаграм, що дозволив графічно показати результати експерименту.

З метою перевірки об'єктивності оцінювання рівня сформованості експериментальних умінь та практичних знань учнів контрольних та експериментальних класів застосовувався метод порівняння отриманих нами результатів та результатів незалежного перевіреного і надійного тесту. Це ще раз підтвердило наші гіпотези про те, що рівень пізнавальних умінь учнів основної школи можна підвищити за рахунок використання оптимального співвідношення віртуального та реального фізичного експерименту з фізики.

## **Список використаних джерел:**

- 1. Величко С.П. Розвиток систем навчального експерименту та обладнання з фізики в середній школі. – Кіровоград: РВВ КДПУ ім. В. Винниченка, 1998. – 303 с.
- 2. Величко С.П., Сальник І.В. Система лабораторних робіт для посилення графічного методу вивчення механічних властивостей твердих тіл і матеріалів // Нові технології навчання / Ред. кол.: В.П. Андрущенко (гол. ред.), О.І. Ляшенко, А.М. Федяєва та ін. – К.: ІЗМН, 1998. – Вип. 22. – С. 142-150.
- 3. Величко С.П., Денисов Д.О., Петриця А.Н. Методичні рекомендації і поради вчителям до використання комплекту програмно-педагогічного забезпечення з фізики для загальноосвітніх навчальних закладів. – Кіровоград: РВВ КДПУ ім. В. Винниченка, 2006. – 20 с
- 4. Петриця А.Н., Величко С.П. До проблеми вдосконалення навчального експерименту з фізики засобами новітніх інформаційних технологій // Наукові записки. – Вип. 77. – Серія: Педагогічні науки. – Кіровоград: РВВ КДПУ ім. В. Винниченка, 2008. – Ч. 1. – С. 339-344.
- 5. Шулдик В.І. Педагогічний аспект диференційованого підходу до учнів у навчальному процесі: Навч.-метод. посібник. – К: ІЗМН, 1997. – 52 с.

Author explores efficiency application of virtual physical experiment and his optimum combination with the real experiments, that not only designs the object of study but also helps students to explore conformities to the law of motion of the phenomena and processes, that accordingly influences on development of educational possibilities of students.

**Key words**: virtual physical experiment, experimental research.

*Отримано: 30.04.2008* 

УДК 373.167.1

## **О. М. Рачковський, Ц. А. Криськов**

*Кам'янець-Подільський національний університет*

## **КОМП'ЮТЕРНІ ТЕХНОЛОГІЇ, ЯК ОДИН ІЗ МЕТОДІВ ВИКОНАННЯ ЛАБОРАТОРНОГО ПРАКТИКУМУ З АСТРОНОМІЇ**

В статті розглянуте питання об'єднання лабораторного практикуму по астрономії з комп'ютерною технікою. Практи-

чно показано використання комп'ютерної техніки для спостереження поверхні Місяця.

**Ключові слова:** лабораторна робота, астрономія, Місяць, цифрова техніка.

*Астрономія* – наука про закони руху, будову і розвиток небесних світил і їхніх систем. Вона вивчає також форму, розміри і масу небесних тіл, фізичний стан речовини, з якої вони складаються, їхній хімічний склад та його зміну з часом.

Астрономія тісно пов'язана з фізикою, хімією, математикою, особливо геометрією. Астроном визначає відстань до небесного об'єкта, температуру на його поверхні, його масу, хімічний склад атмосфери, розповідає про будову зоряних надр, накреслює шляхи розвитку зір упродовж мільярдів років [5].

Тому навчання астрономії, слід розглядати як інноваційний процес, що має чітко виражені практичні і прогностичні функції, які полягають у науковій розробці змісту, структури, форм, методів і засобів навчання астрономії в їх

© О. М. Рачковський, Ц. А. Криськов, 2008 155

оптимальному поєднанні в конкретній технології навчання астрономії [1, 5].

Метою даної роботи є необхідність показати на практиці доцільність застосування комп'ютерної техніки при проведенні лабораторного практикуму з астрономії та експериментально підтвердити дану мету на проведенні конкретного лабораторного експерименту у лабораторному практикумі.

Лабораторний практикум допомагає наочно побачити та зрозуміти явища природи та їх закономірність, глибше ознайомитись з методикою вимірювання астрономічних тіл та спостереження астрономічних процесів [2].

Для успішного проведення лабораторної роботи студент повинен пройти кілька етапів підготовки і проведення роботи для її успішного виконання. Тому насамперед, потрібно уважно ознайомитись зі змістом завдання. Вияснити завдання та мету роботи, а також на високому рівні засвоїти теоретичний матеріал, який стосується тієї чи іншої роботи.

Наступний етап успішного виконання лабораторної роботи потребує не лише засвоєння теоретичного матеріалу, але і в достатній мірі потребує тренування і певних навичок. Лабораторна робота вимагає добросовісного ставлення до кожного вимірюваного результату, і є результатом індивідуальним для кожного члена експерименту. Тому кожен студент повинен намагатися одержати не просто табличні дані, або дані своїх колег, а провести експеримент з такою точністю, щоб бути впевненим у правильності своїх вимірювань.

Студент повинен не тільки виконати роботу, але точно та правильно виміряти вимірювальними приладами шукані величини. На подальшому етапі потрібно обчислити експериментальні похибки та побудувати при потребі графік та замалювати картину досліджуваного процесу.

Комп'ютерні технології в останні роки міцно ввійшли в арсенал методів навчання [3]. Швидкодія і інформаційні можливості комп'ютерної техніки, дають можливість сучасним викладачам і учителям робити значні кроки у підготовці і проведенні навчального процесу. І вже на першому етапі теоретичної підготовки до проведення експерименту ми звертаємо увагу на всебічний розвиток експериментатора, який у наш час розвитку комп'ютерних технологій дає можливість студентам поглиблювати свої знання за допомогою комп'ютерної техніки. Уже на цей час у ВНЗ існують комп'ютерні класи і центри які дають можливість швидко і якісно отримати будь-яку інформацію за допомогою Інтернету. Навіть у власній комп'ютерній мережі створюються бібліотеки потрібних теоретичних, практичних та демонстраційних відомостей з того чи іншого розділу галузі науки.

Для більш зручного і ефективного користування бібліотечним матеріалом створені електронні посібники теоретичного матеріалу по певних розділах астрономії. Ці посібники розміщені на сервері факультету, та в бібліотечній мережі і при потребі кожен студент має можливість поглибити свої знання сівши за будь-яку ЕОМ яка зав'язана у мережу факультету.

Можна розглянути окремий випадок застосування новітніх комп'ютерних технологій у проведенні лабораторного практикуму. Для покращення теоретичного осмислення матеріалу підготовлені методичні розробки лабораторних робіт та наведені в них приклади та вказівки щодо проведення та виконання лабораторних робіт [4].

За допомогою ЕОМ, цифрового фотоапарата та телескопу можна виконувати різноманітні спостереження астрономічних тіл та зберігати результати спостереження як на папері, так і в електронному варіанті. Що дасть змогу при потребі, переглянути, а також зробити подальші дослідження на основі отриманих результатів.

Для демонстрування взаємозв'язку комп'ютерних технологій з лабораторним практикумом можна використати лабораторну роботу з вивчення Місяця і деталей його поверхонь.

Місяць – найближче до нас небесне тіло, природний супутник Землі. Зміною свого зовнішнього вигляду (своїх фаз) він звертав на себе увагу людей з найдавніших часів. Таке явище, як зміну фаз Місяця, використовували для лічби часу календарними місяцями. Тому не випадково у багатьох мовах світу слово «місяць» має спільний корінь, співзвучний з коренями слів «міряти» і «небесний Місяць». Наприклад, латинські mensis – місяць і mensura – міра. В українській мові назва календарної одиниці лічби часу і небесного світила омонімічні [5].

Місяць обертається навколо землі на середній віддалі 384400 км з періодом 27,32<sup>d</sup> . Час одного оберту Місяця навколо власної осі і його сидеричний період обертання навколо Землі однакові, тому Місяць завжди повернутий до нас однією і тією ж стороною.

Еліптичність орбіти Місяця (*е* = 0,0549), рівномірність власного обертання, нахил осі обертання до площини орбіти

приводять до лібрації Місяця. Лібрації по довготі і широті дають можливість спостерігати до 59% поверхні Місяця.

На Місяці немає газової оболонки, що підтверджується відсутністю присмерків поблизу місяцевого термінатора, миттєвим покриттям зір, тощо.

За двотижневий день освітлений бік Місяця дуже нагрівається: в повний Місяць температура поверхні підвищується до +120°С, а в нічний час спадає до –150°С. Різкі коливання температури за час місцевої доби впливають на стан покривного шару Місяця і його рельєфність. Покривний шар не відбиває, а розсіює світло, подібно до речовини, яка має дрібнозернисту структуру.

Тло неба над Місяцем – чорне, тіні місячних гір також чорні. Найсприятливіший час для спостереження гірських утворень є тоді, коли Місяць знаходиться ближче до першої або останньої чверті. Нерівності місячної поверхні в цей час освітлюються під кутом і тому рельєф виражений особливо чітко (*мал. 1*) [4].

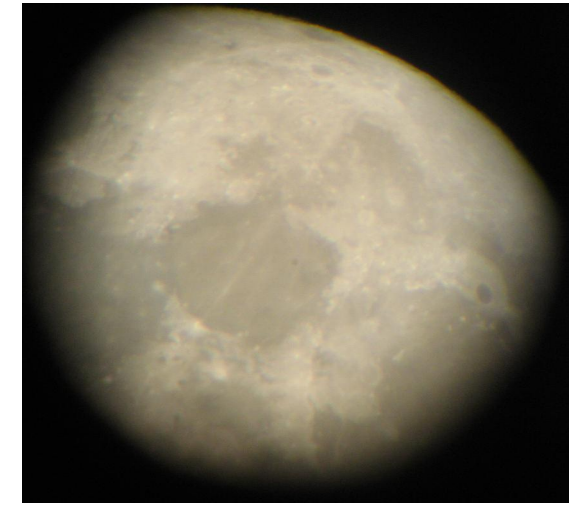

*Мал. 1. Зображення Місяця зроблене цифровою камерою*

При виконанні спостережень Місяця слід користуватись рельєфною картою Місяця (*мал. 2* (додаток ІХ)) і схематичною картою Місяця (*мал. 3* (додаток Х)) посібника [6], до якої додається список деталей поверхні Місяця: морів, гірських хребтів, кільцевих гір, кратерів тощо. Сторони світу на картах позначені з урахуванням того, що телескоп-рефрактор дає перевернуті зображення (вгорі-південь, внизу-північ). (Хоча в нашому випадку, на екрані монітора ми можемо повернути зображення у потрібну нам площину).

*Південь*

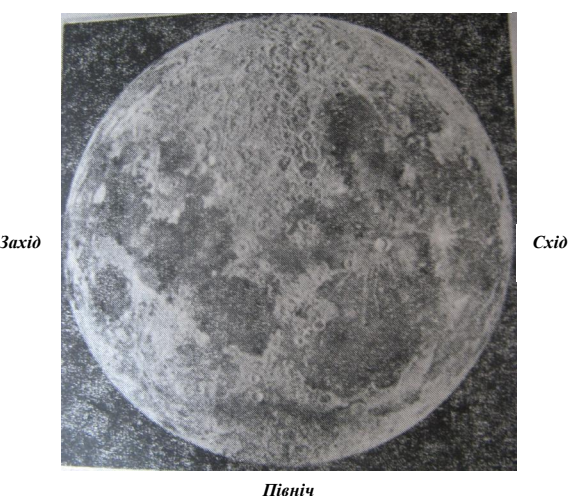

*Мал. 2. (Додаток ІХ. Рельєфна карта Місяця)* 

*Роботу слід проводити у такій послідовності:* 

1. Виконати спостереження поверхні Місяця неозброєним оком і в бінокль (зорову трубу, цифрову камеру), порівнюючи видиму картину нерівностей з їх зображення-

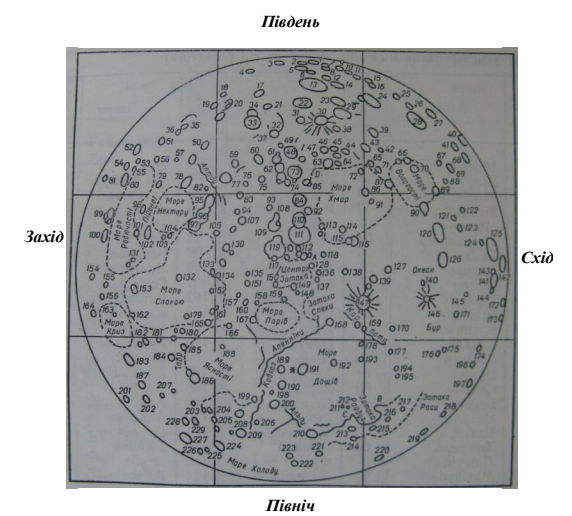

*Мал. 3. (Додаток Х. Схематична карта Місяця)* 

ми на рельєфній карті. Встановити контури морів – відносно рівнинних областей Місяця, а також гірських хребтів і найбільших кратерів.

2. Навести телескоп на Місяць і добитись чіткого зображення його диска. Утримуючи західну сторону Місяця в полі зору телескопа. За допомогою цифрової камери зафіксувати зображення і перенісши зображення на екран монітора комп'ютера детально розглянути обриси берегів морів: Родючості, Нектару, Спокою, Криз (Небезпек); гірські хребти: Піренеї, Тавр; кратери: Фурнерій (52), Гумбольт (81), Катаріна (95), Кірілл (96), Теофіл (97), Шуберт (154), Гаус (201) та інші.

3. Дослідити у північній частині Місяця моря: Ясності, Холоду, Дощів, Затоку Райдуг; гірські хребти: Альпи, Апеніни, Кавказ; кратери: Ендіміон (227), Арістотель (209), Платон (210), Репсольд (219) тощо. На гладі Моря Дощів, на північ від Апенін розташовані кратери Архімед (191) і Автолік (189).

4. Вивчити східну частину диска Місяця, де видно: контури морів Вологості, Хмар, Океану Бур, Затоки Роси; гірський хребет Карпати; кратери: Коперник (147), Кеплер (146), Річчолі (142), Грімальді (125), Летрон (120).

5. У південній частині Місяця знайти добре видимий при повному Місяці цирк Тіхо (30) з чіткими і яскравими радіальними променями, а також цирки і кратери Шіккард (28), Шіллер (24), Вергентін (26), який має вигляд «столової гори», Клавдій (13), Ньютон (1), Магінус (22), Вільгельм (29), Пурбах (73).

6. Розглянути в центральній області диска: Море Парів, Затоку Спеки, Центральну Затоку; великий кратер Гіппарх (119). Поблизу центрального меридіана спостерігати розташовані ланцюжком знизу вгору кратери Птолемей (111), Альфонс (110) і Арзахель (84), від якого на південний схід простягається «Пряма Стіна» (Д).

7. Серед зір Місяць переміщується з заходу на схід. Внаслідок цього відбувається покриття зір, а іноді й планети або зоряного скупчення, диском Місяця. Потрібно випи-

сати з Астрономічного календаря дані про покриття зір Місяцем і, спостерігаючи його, зафіксувати секундоміром та цифровою камерою моменти зникнення і появи зорі з-за місячного диска. Знайти його тривалість. Вважаючи, що кутовий діаметр місячного диска дорівнює 31,5′, обчислити середній кутовий рух Місяця за годину і за добу.

8. Оформити результати спостережень.

Ми на експерименті переконуємося у ефективності використання комп'ютерного обладнання у навчальному процесі, особливо у лабораторному практикумі. Оскільки ми можемо як створювати окремі картинки, так і постійно спостерігати за об'єктом спостереження, фіксуючи дані як запис відео фрагменту, зробленого цифровою камерою.

Але не можна робити висновки з використання ЕОМ у одній роботі, адже і у інших роботах ми використовуємо можливості швидкого та правильного обчислення величин та похибок. Особливо ефективно використовується у навчальному процесі можливість побудови графіків та малюнків на основі комп'ютерних технологій.

Досвід постановки пропонованої технології навчального експерименту підтверджує його ефективність, оскільки вона усуває типову суперечність у використанні комп'ютерних засобів – підміни реального експерименту – модельним. У нашому випадку комп'ютерні технології підсилюють ефект реального експерименту і забезпечують формування знань студентів.

## **Список використаних джерел:**

- 1. Барановський В.М., Василевський С.Ю. Удосконалення методики проведення лабораторного фізичного практикуму з механіки за допомогою програмних продуктів // Збірник наукових праць Кам'янець-Подільського державного університету. Серія педагогічна: Методологічні принципи формування фізичних знань учнів і професійних якостей майбутніх учителів фізики та астрономії. – Кам'янець-Подільський: К-ПДПУ, 2003. – Випуск 9. – С. 134-136.
- 2. Винниченко В.Є. Фізичний практикум. К.: Видавництво «Радянська школа», 1950. – 296 с.
- 3. Нісімчук А.С., Падалка О.С., Шпак О.Т. Сучасні педагогічні технології: Навчальний посібник. – К.: Видавничий центр «Просвіта». Пошуково-видавниче агентство «Книга Пам'яті України», 2000. – 368 с.
- 4. Криськов Ц.А. Лабораторні роботи з астрономії. Навчальний посібник для студентів фізико-математичних факультетів університетів. – Кам'янець-Подільський державний університет, 2001. – 48 с.
- 5. Климишин І.М. Астрономія (посібник для фізико-математичних факультетів). – Львів, 1996. – 384 с.
- 6. Чепрасов В.Г. Практикум з курсу загальної астрономії. К.: Вища школа, 1976. – 192 с.

In the article the question of association of laboratory practical work on astronomy with a computer technique is considered. The use of computer technique is practically shown for the supervision of surface of Moon.

**Key words:** laboratory work, astronomy, Moon, digital technique.

*Отримано: 16.04.2008*